### **Datensatz und Datenbausteine für die Abfrage der Stammdaten Anlage 3**

## **Datensatz: DSAS – Datensatz Abfrage Stammdaten**

## **Zeichendarstellung:**

an = alphanumerisches Feld, linksbündig mit nachfolgenden Leerzeichen; Grundstellung = Leerzeichen

n = numerisches Feld, rechtsbündig mit führenden Nullen; Grundstellung = Null

 $m =$  Mussangabe unter Bedingungen

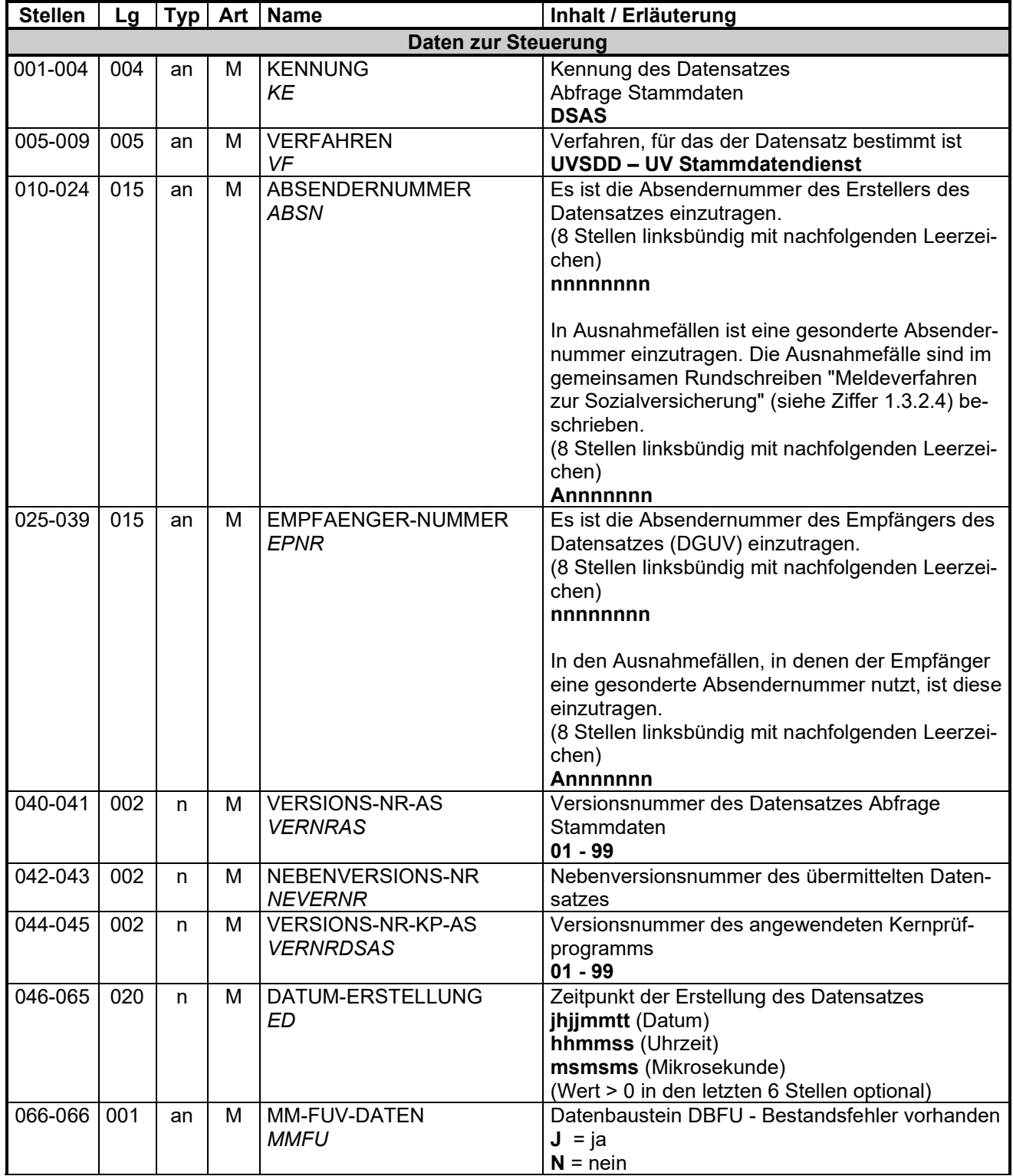

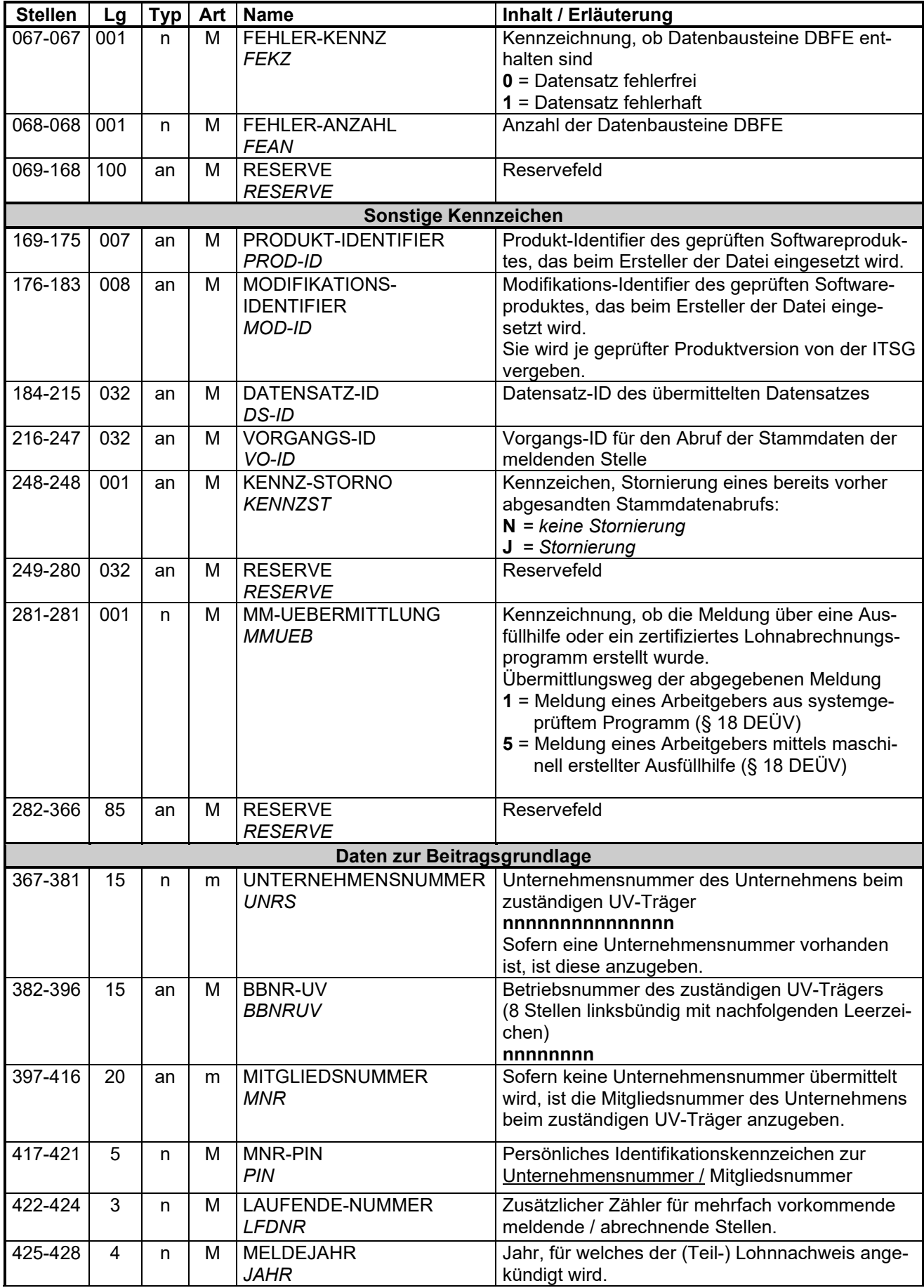

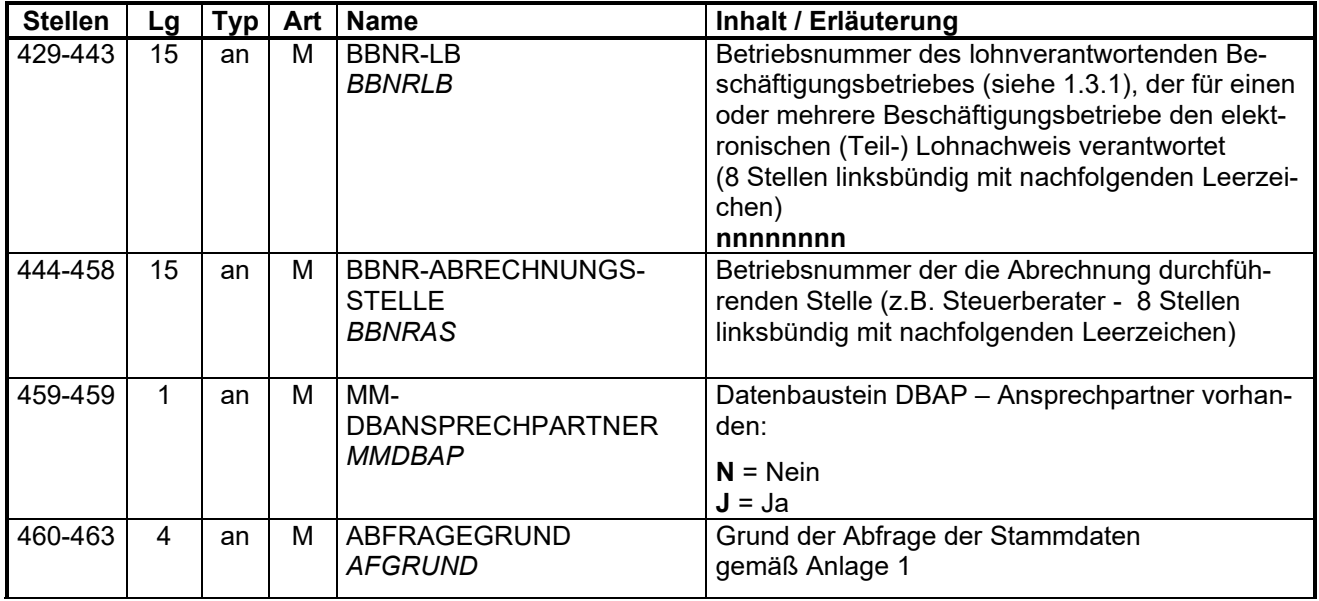

## **Datenbaustein: DBAP - Ansprechpartner**

# **Zeichendarstellung:**

an = alphanumerisches Feld, linksbündig mit nachfolgenden Leerzeichen; Grundstellung = Leerzeichen

n = numerisches Feld, rechtsbündig mit führenden Nullen; Grundstellung = Null<br>M = Mussangabe m = Mussangabe unter Bec

 $m =$  Mussangabe unter Bedingungen

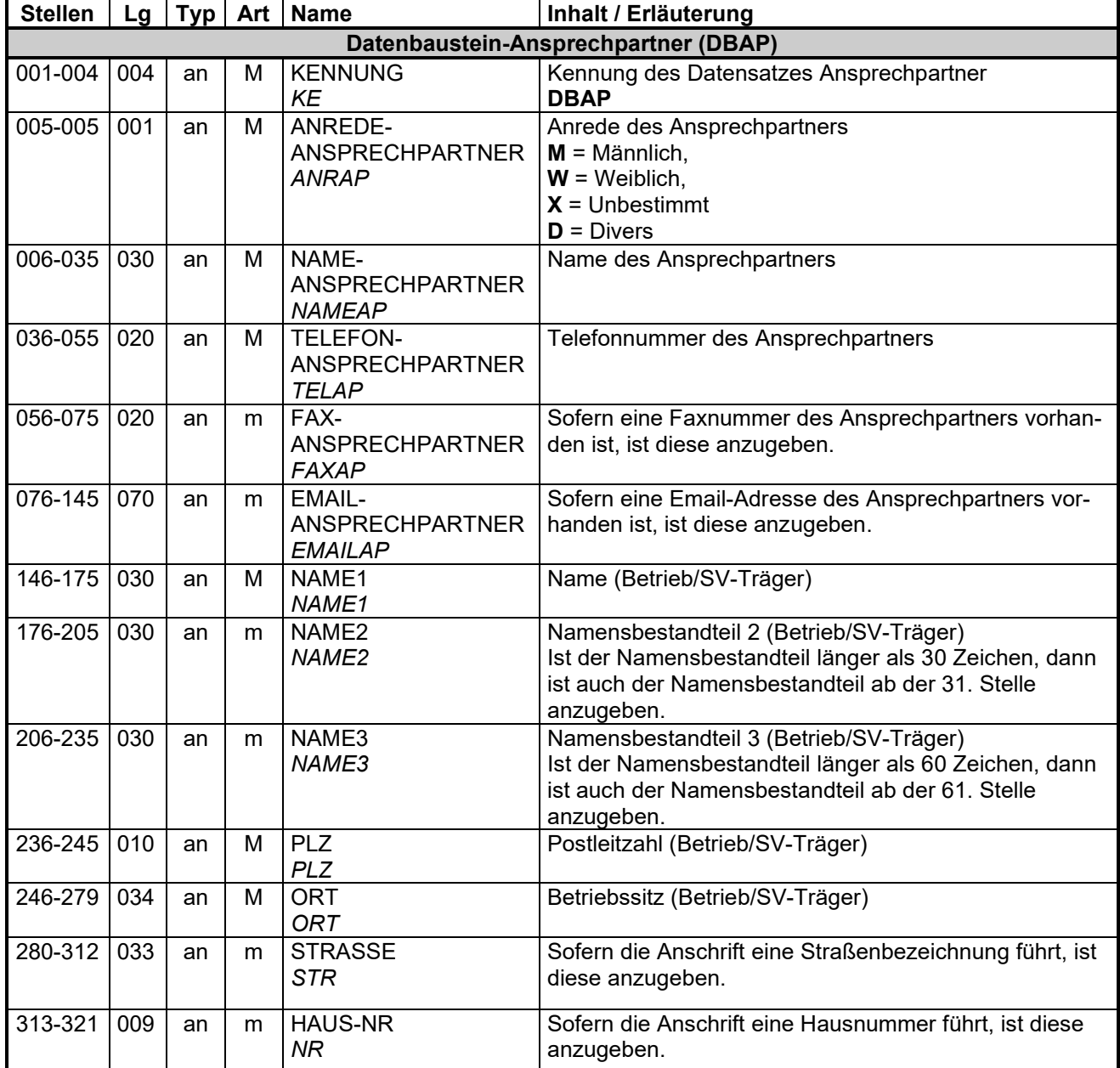

### **Datenbaustein: DBFE - Fehler**

### **Zeichendarstellung:**

an = alphanumerisches Feld, linksbündig mit nachfolgenden Leerzeichen; Grundstellung = Leerzeichen

n = numerisches Feld, rechtsbündig mit führenden Nullen; Grundstellung = Null<br>M = Mussangabe m = Mussangabe unter Bec

 $m =$  Mussangabe unter Bedingungen

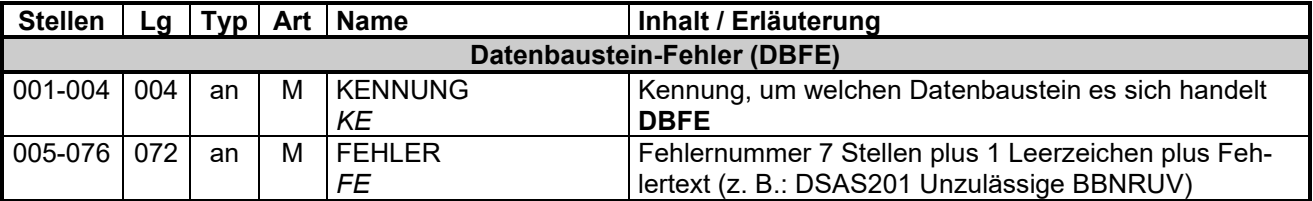

Die Anzahl der Fehler-Datenbausteine ergibt sich aus dem Feld FEHLER-ANZAHL (FEAN) im Datenteil "Daten zur Steuerung" des jeweiligen Datensatzes.

### **Datenbaustein: DBFU - Fehler UV-Stammdatendatei**

#### **Zeichendarstellung:**

an = alphanumerisches Feld, linksbündig mit nachfolgenden Leerzeichen; Grundstellung = Leerzeichen

n = numerisches Feld, rechtsbündig mit führenden Nullen; Grundstellung = Null<br>M = Mussangabe m = Mussangabe unter Bec

 $m =$  Mussangabe unter Bedingungen

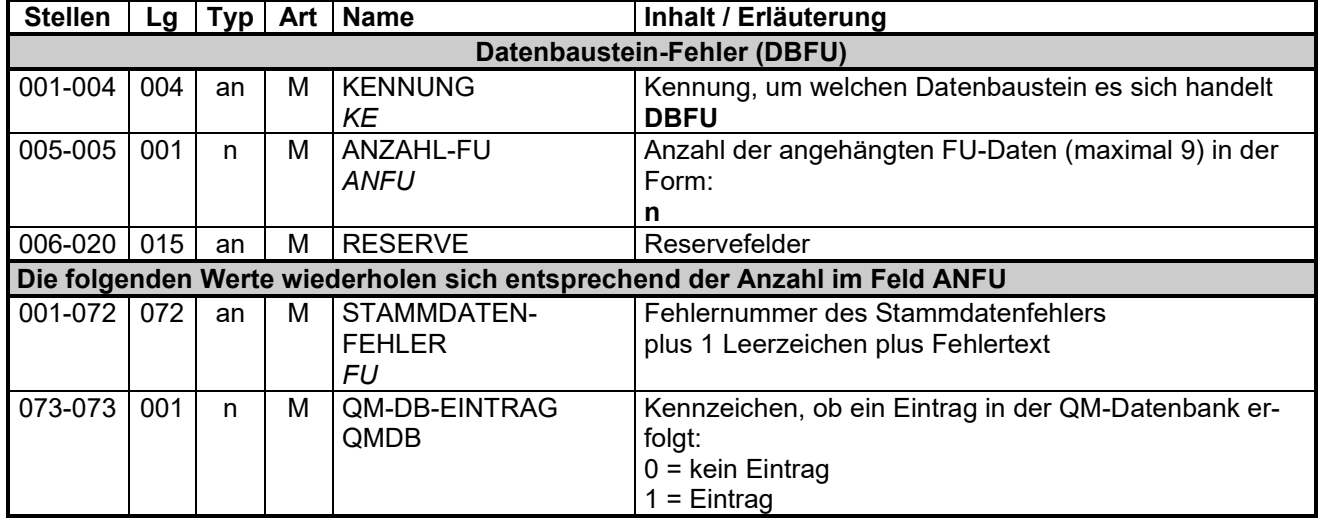